Dans une image numérique, un niveau de gris représente la luminosité d'un pixel. Un niveau de gris varie alors du blanc au noir avec un certain nombre de nuances intermédiaires selon la **profondeur de couleurs** :

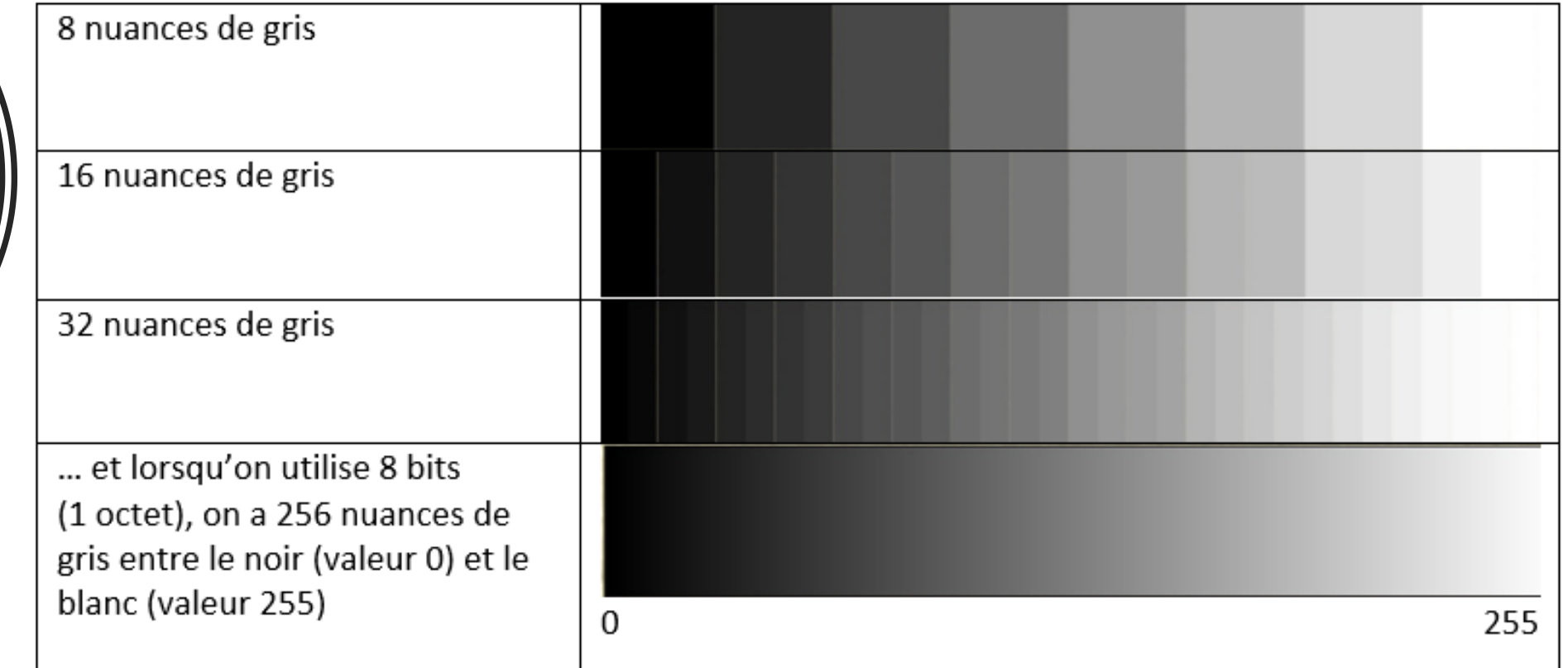

Travail sur la luminosité et le contraste d'une image en niveau de gris

Un histogramme des images en niveaux de gris est un graphique qui indique pour chaque valeur entre le noir (0) et le blanc (255), combien il y a de pixels de cette valeur dans l'image.

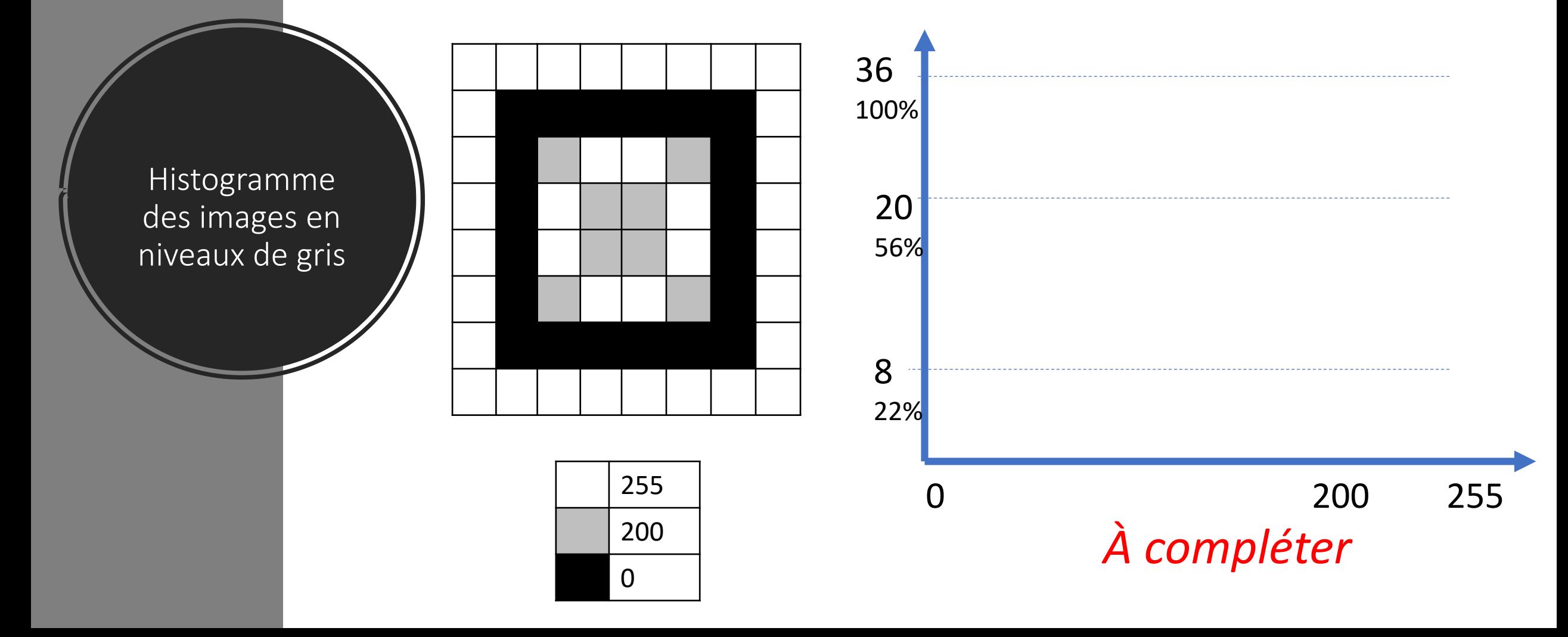

Histogrammes pour la même image "*plus ou moins bien exposée*"

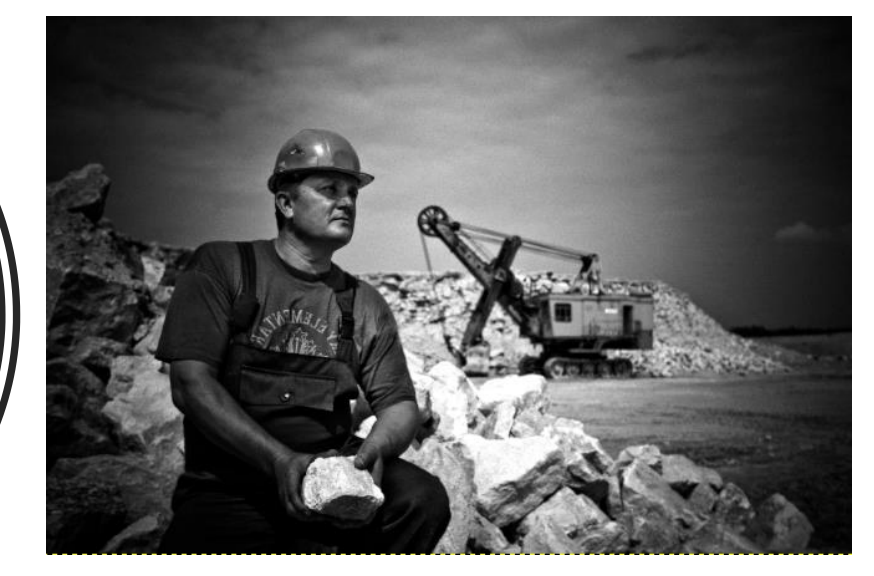

Photo A Photo B

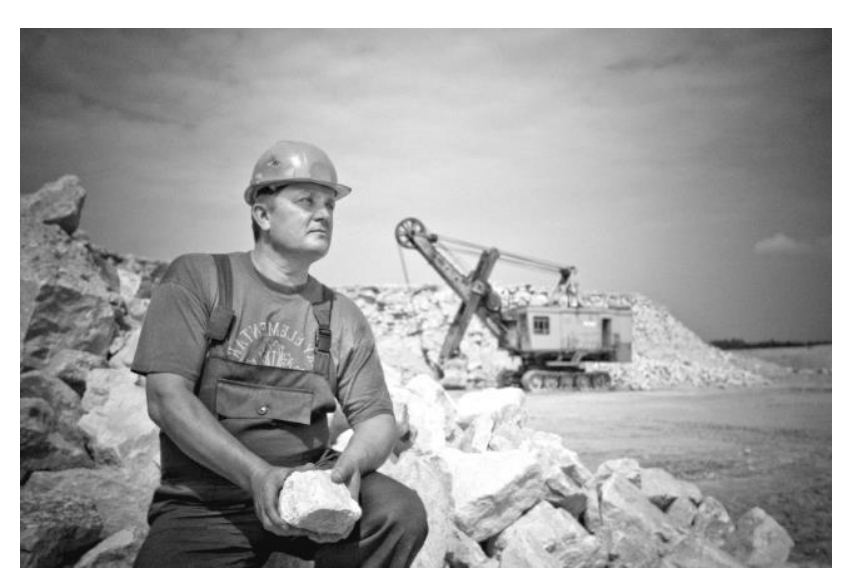

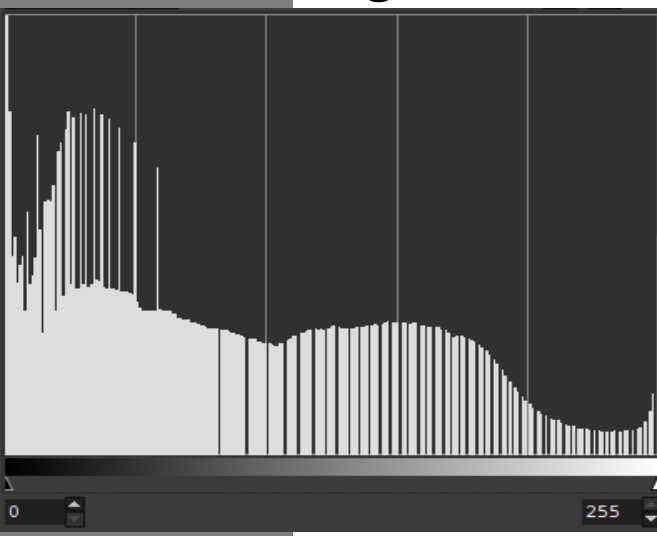

## Histogramme 1 Histogramme 2

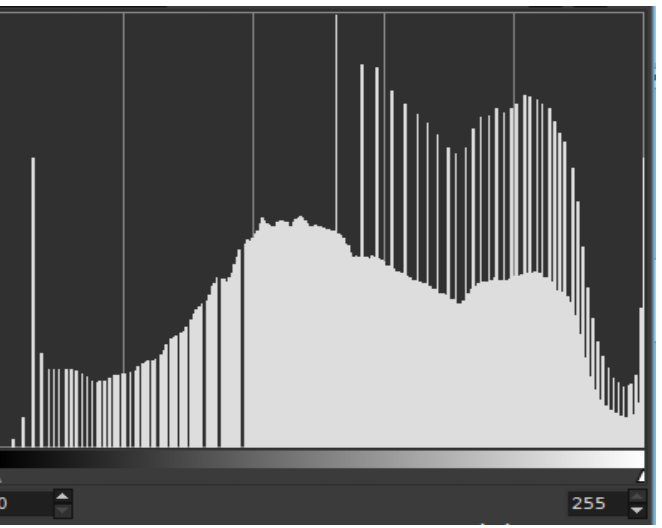

## Quelle est l'association correcte ?

 $\Box$ 

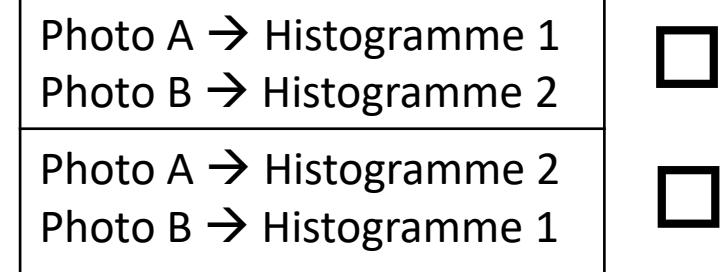

**Traitement** d'images **Courbe** tonale

Abscisse : valeurs originales des pixels Ordonnée : valeurs après modifications

Ex . : tous les pixels de valeur 100 prendront la valeur 200 après modifications . Ils vont donc s'éclaircir.

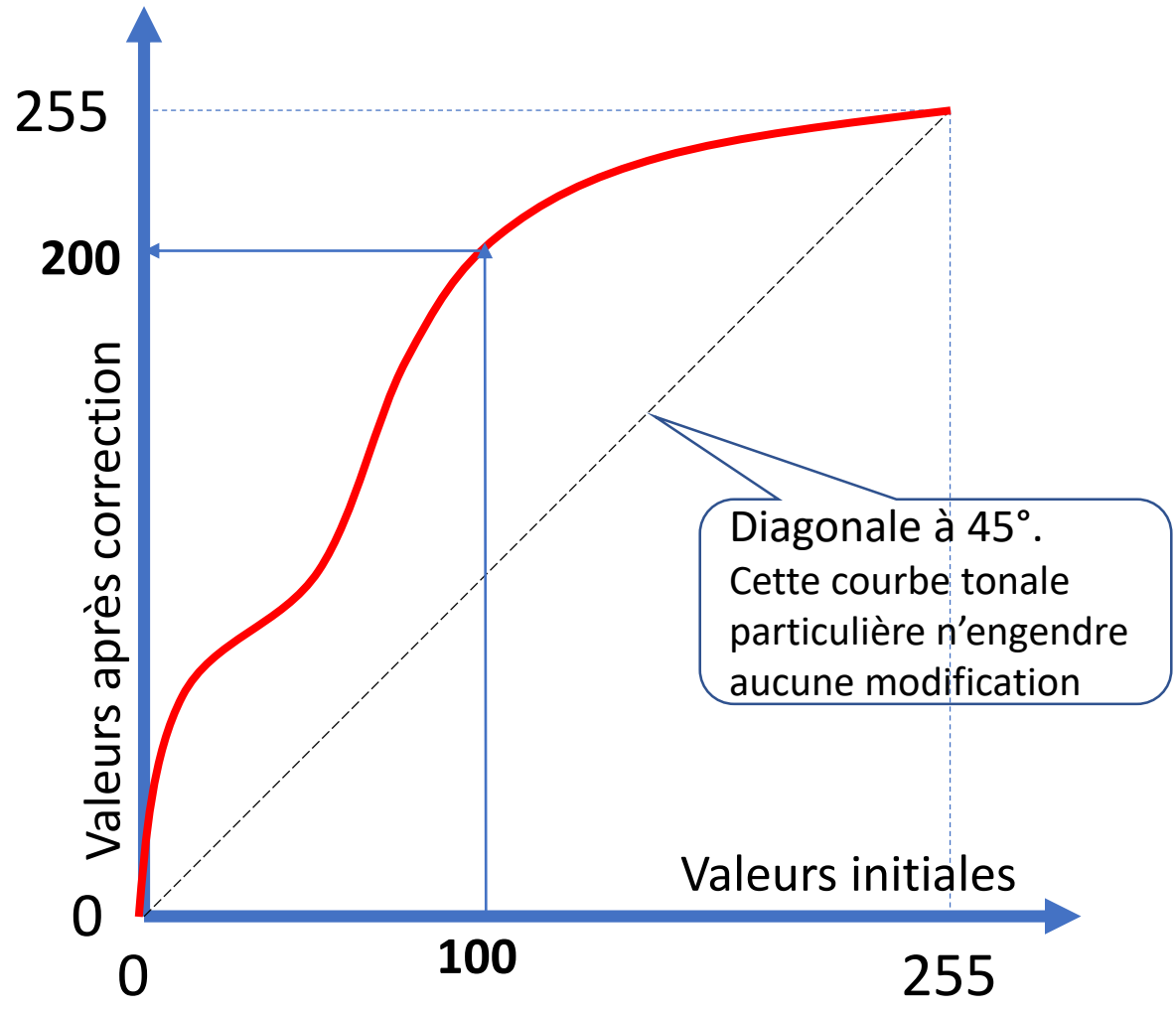

Courbes tonales pour la même image "*plus ou moins bien exposée*"

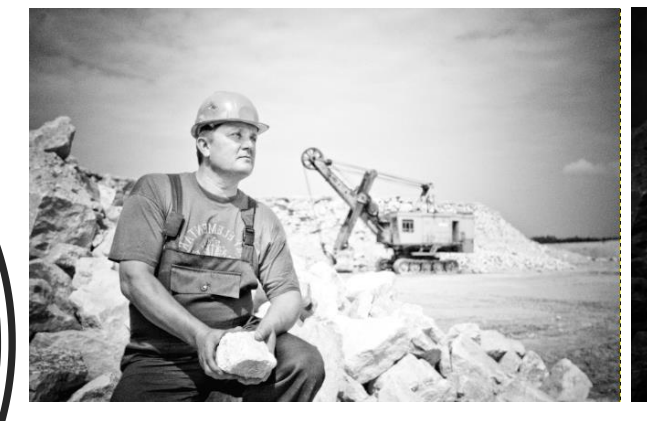

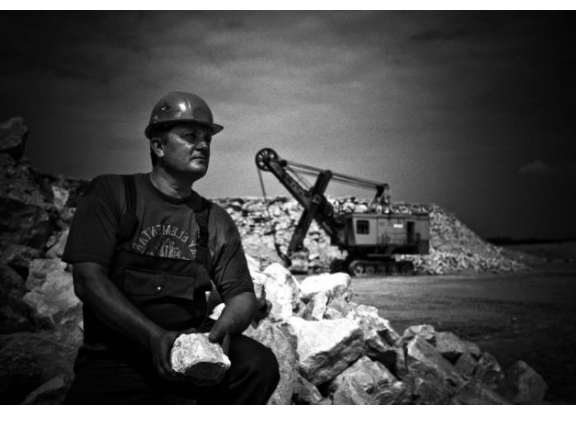

Photo A Photo B

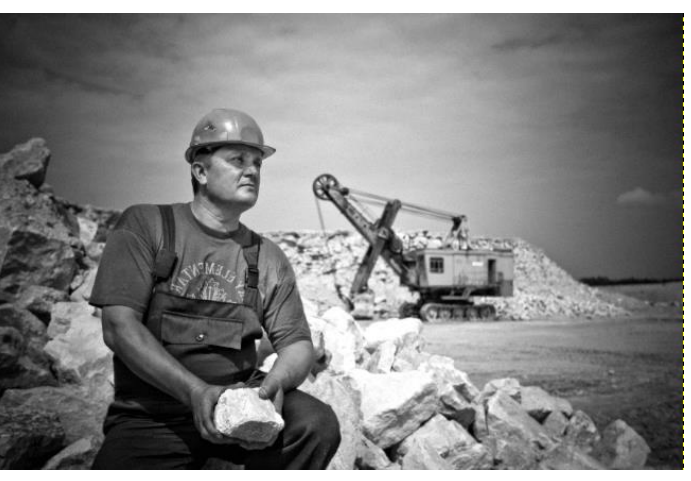

Photo originale

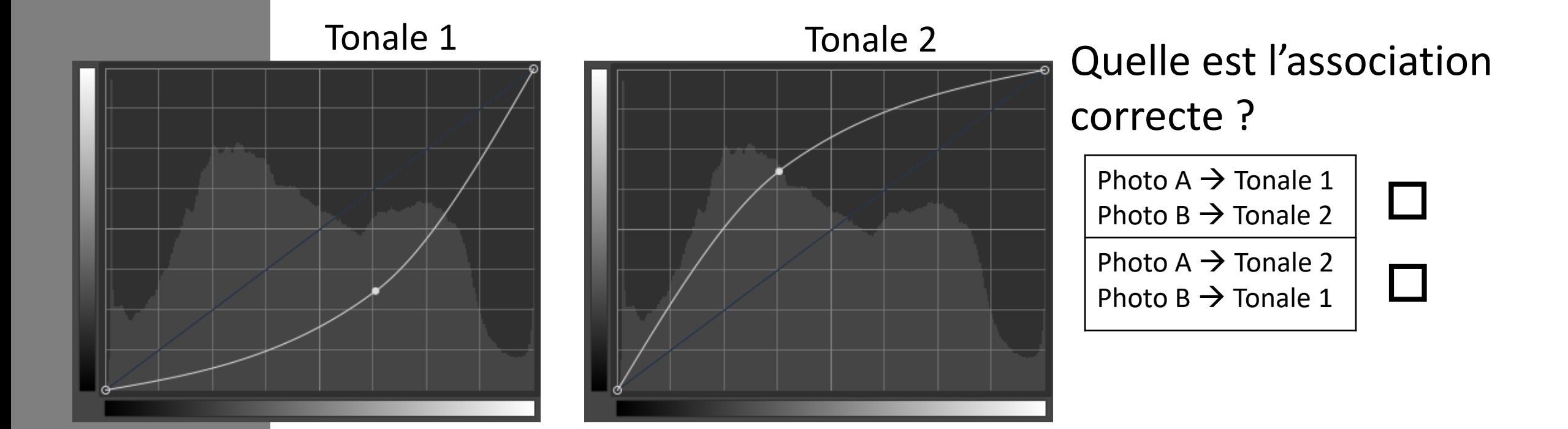

Jouer avec les constrastes

Cette image est **peu contrastée** car l'ensemble des pixels sont d'intensité proches

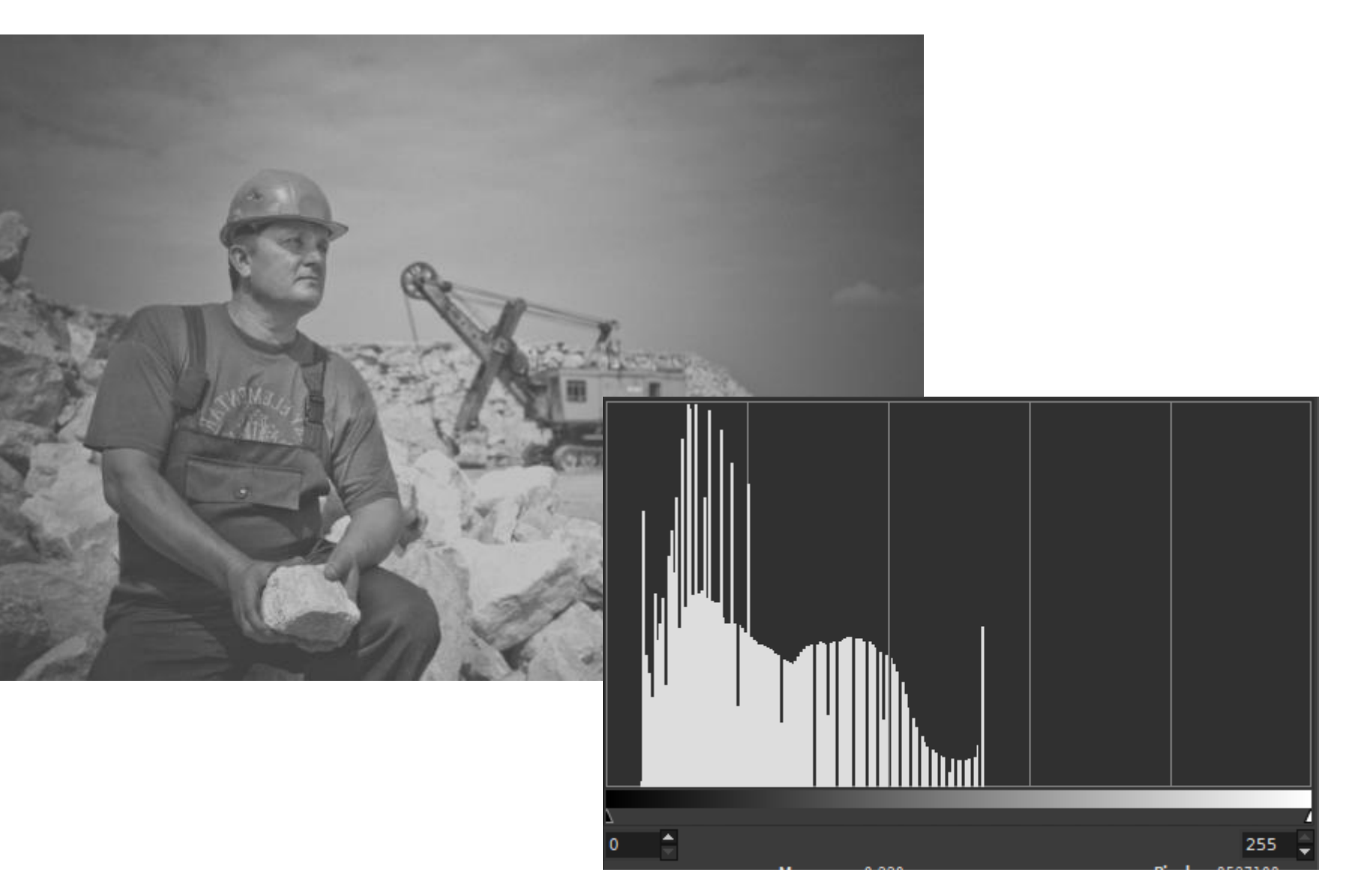

L'**égalisation d'histogramme** permet d'ajuster le **contraste** d'une image : l'intensité est mieux répartie en « étalant » l'histogramme.

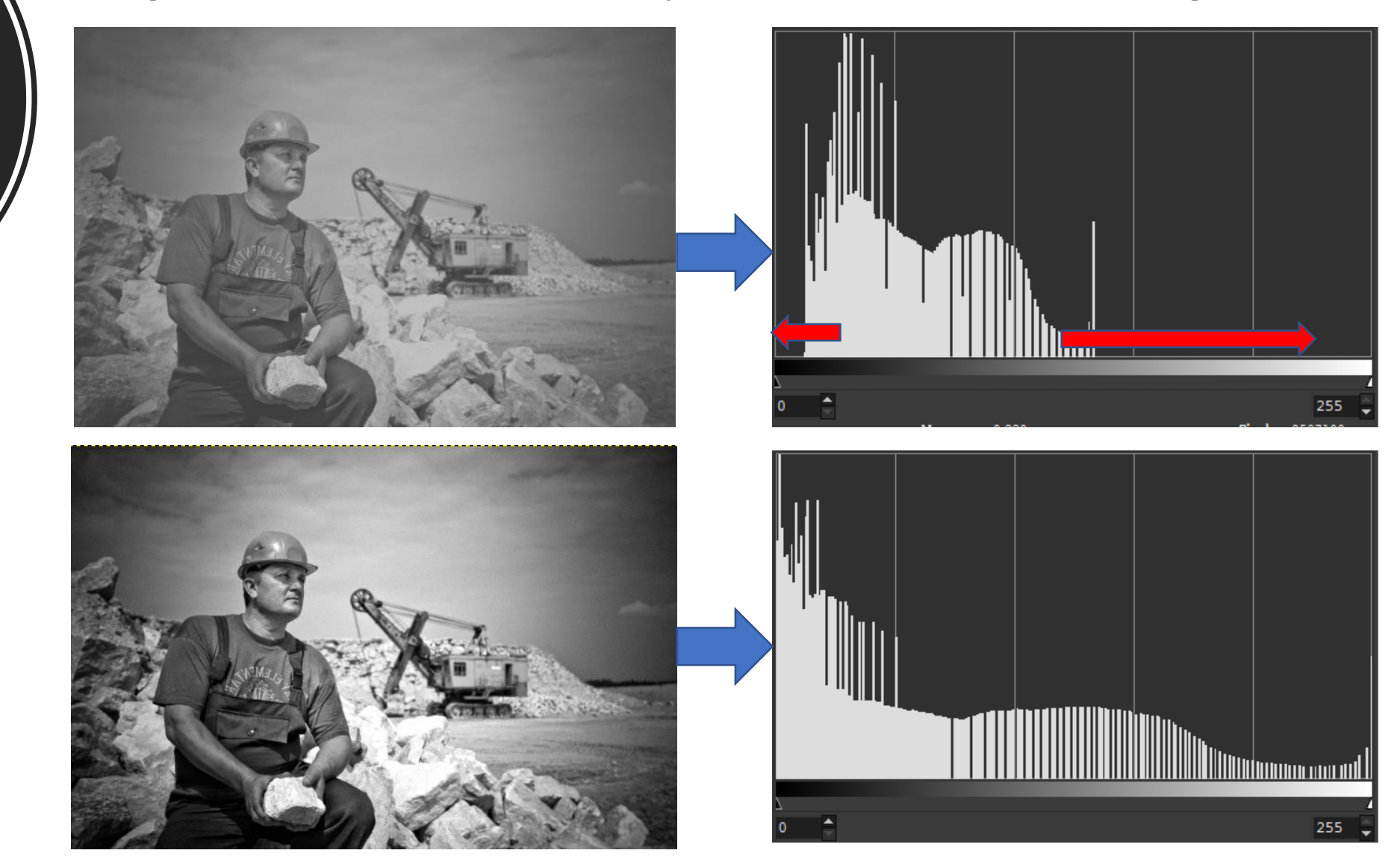

Jouer avec les constrastes

Courbes tonales pour la même image "*plus ou moins contrastée*"

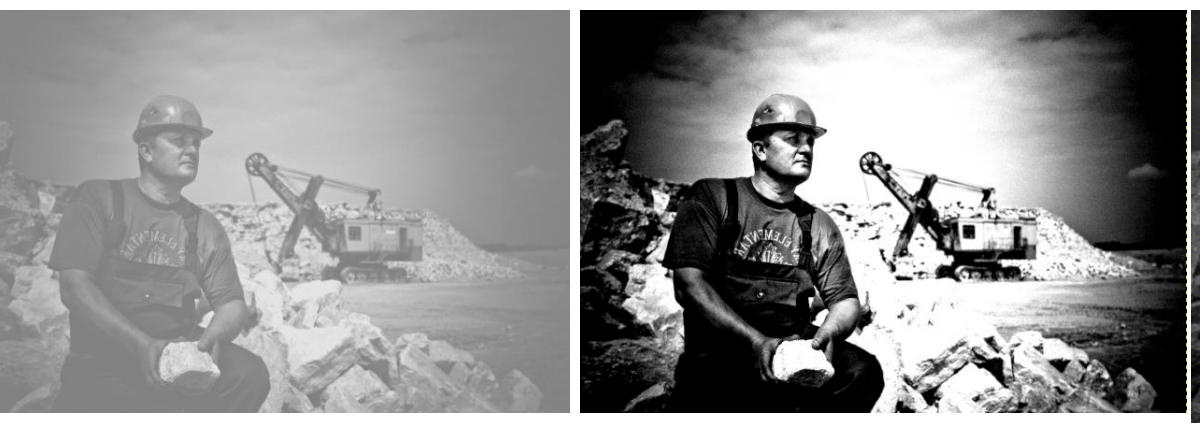

Photo A Photo B

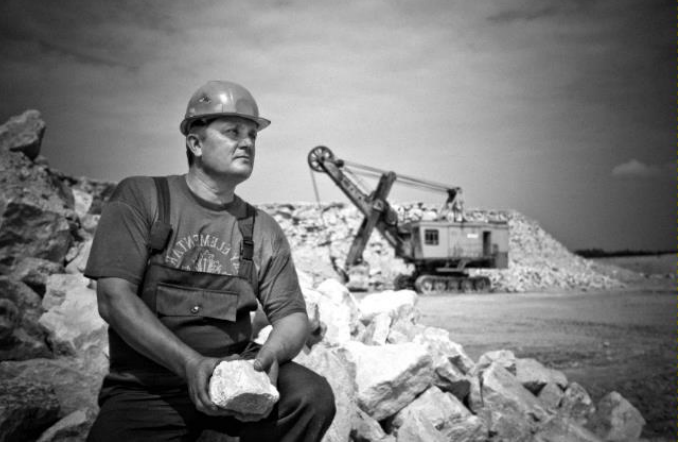

Photo originale

La photo B est *très*  $\Box$  *peu*  $\Box$  contrastée.

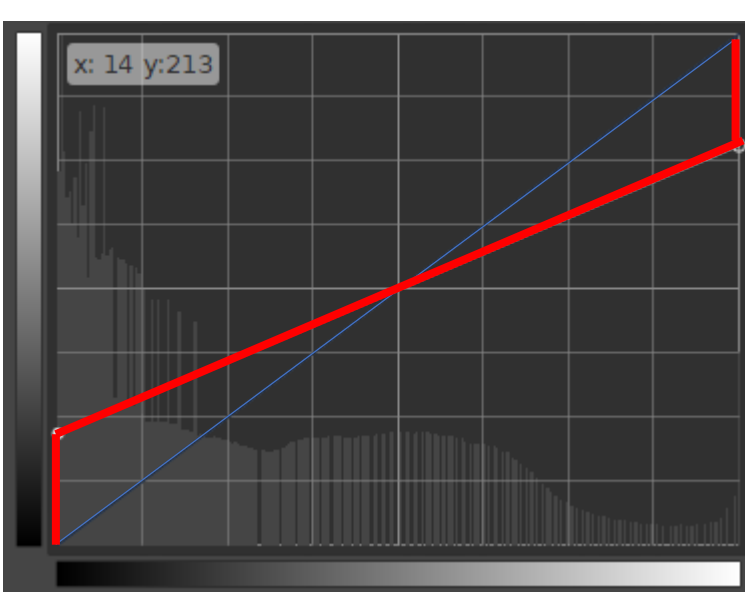

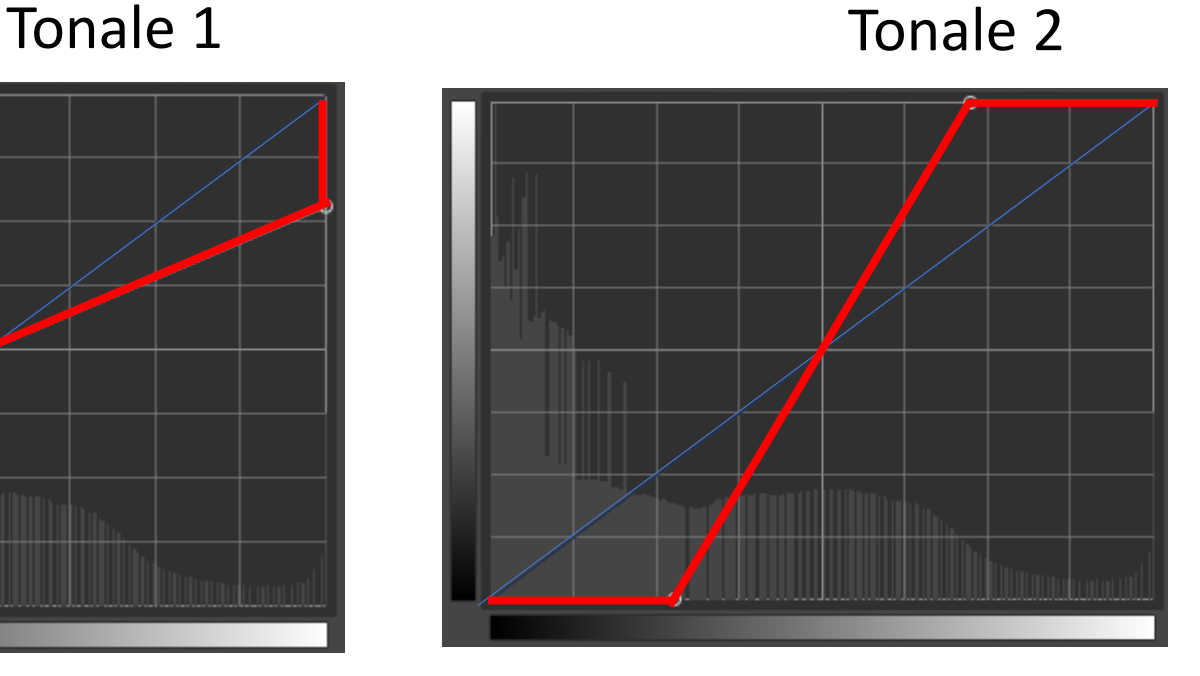

Quelle est l'association correcte ?

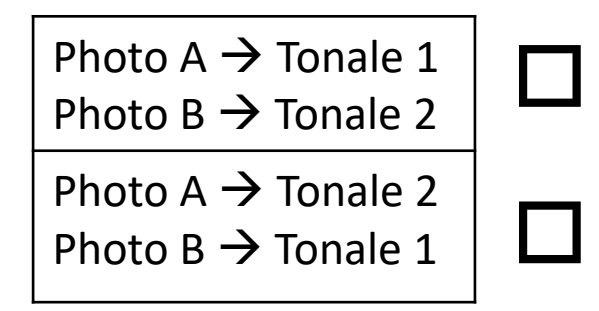